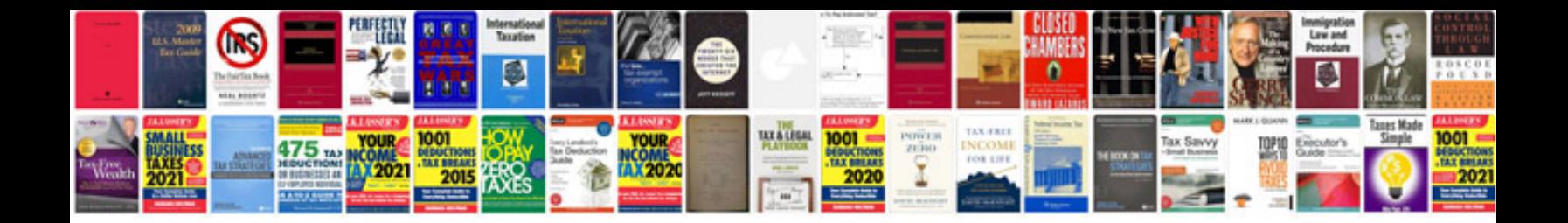

Einkommensteuer formulare

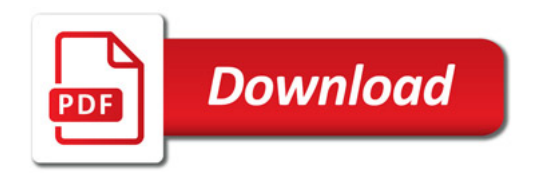

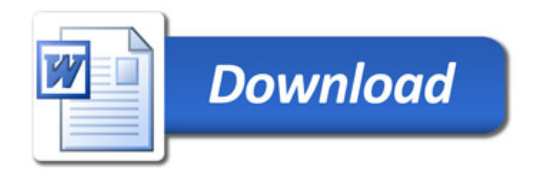